**化学** 

"这句话拿掉?其他内容保留。

 $N = 60$ T1 = CONST(HHVBARS(V N)) TO =IF(CURRBARSCOUNT&It  $=N+7$  CONST(IF(T1=0 C REF(C T1))) DRAWNULL) C&gt TOAND REF $(C, 1)$  & gt TOAND REF(C  $2)$  &gt T0;

 $2.$ 

大平台突破股票!大平台突破股票!我们的是有效的是有效的。我们都<sup>是</sup>不是有效的是有效的。我们就会有效的是有效的是有效的是有效的。

 $1$  "  $5\%$ 

 $\overline{2}$ 

 $ST$ 

 $1$ 

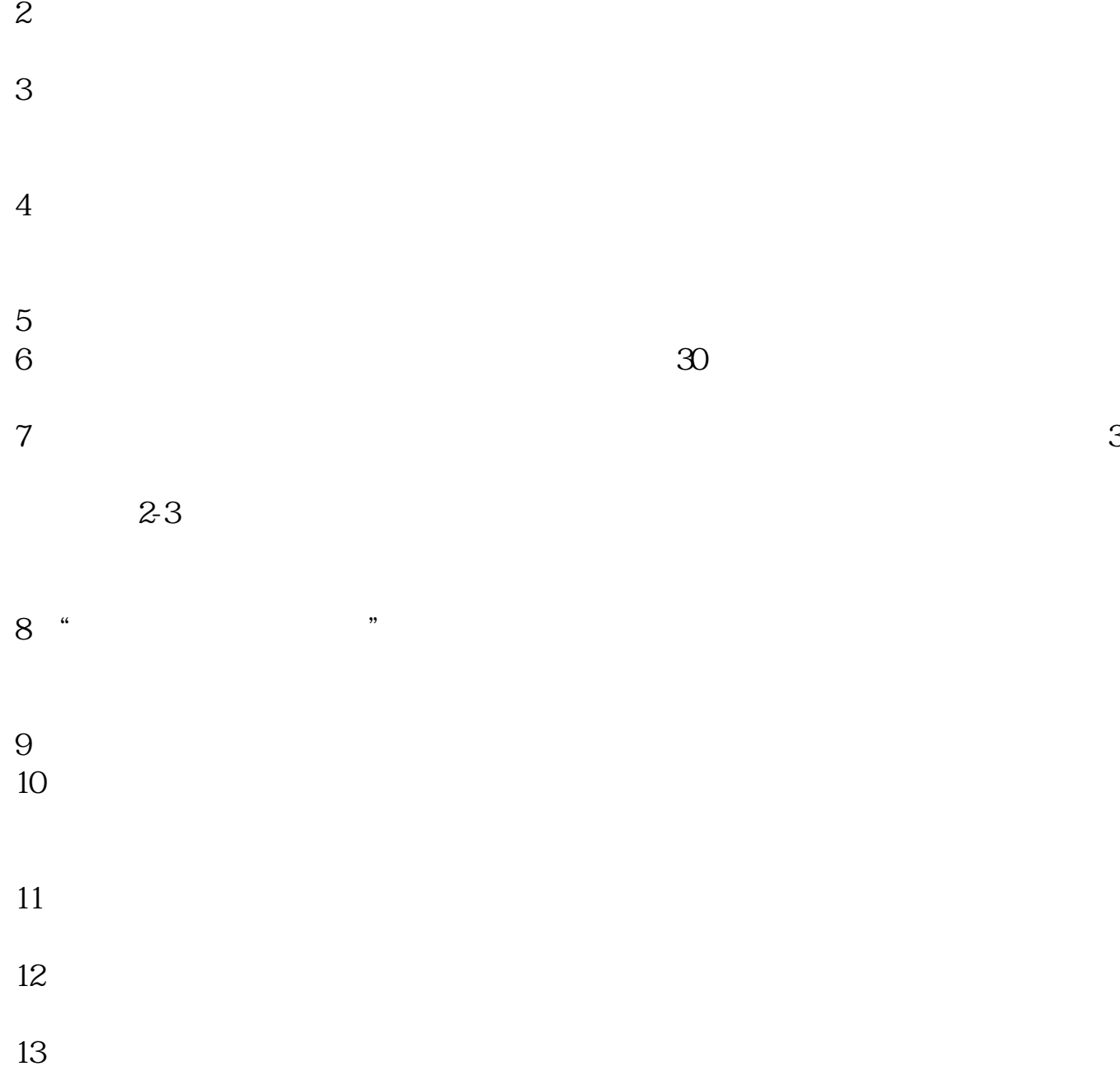

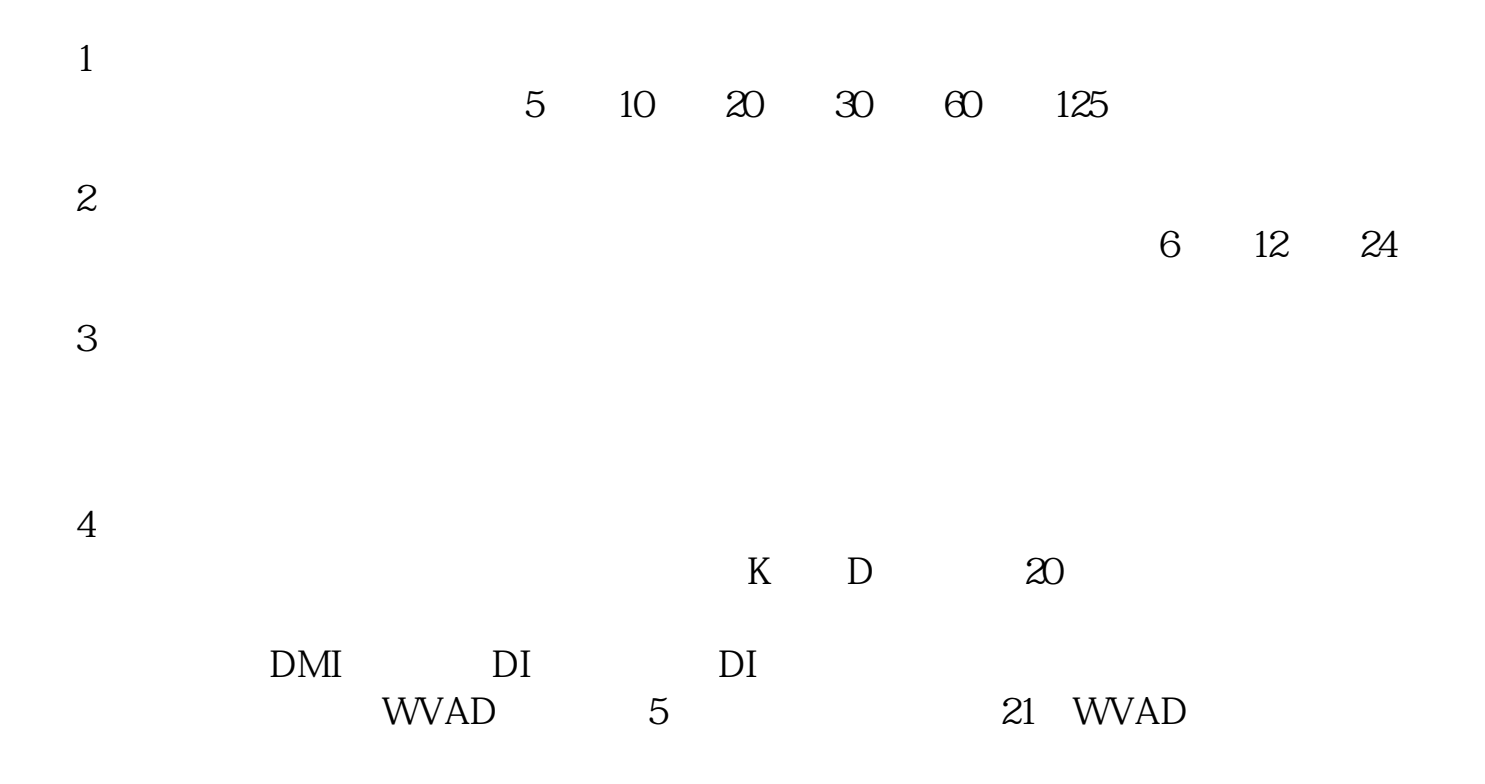

 $/$  \* 100%

- -  $\sim$  100  $\mu$  - 100  $\mu$  - 100  $\mu$  - 100  $\mu$  - 100  $\mu$  - 100  $\mu$  - 100  $\mu$  - 100  $\mu$ 

, where  $\frac{a}{\sqrt{a}}$  , where  $\frac{b}{\sqrt{a}}$ 

,那么先统计大盘一个月以内的涨幅,然后 公式是:(当天的收盘价 -

 $/$ 

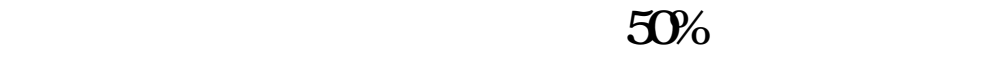

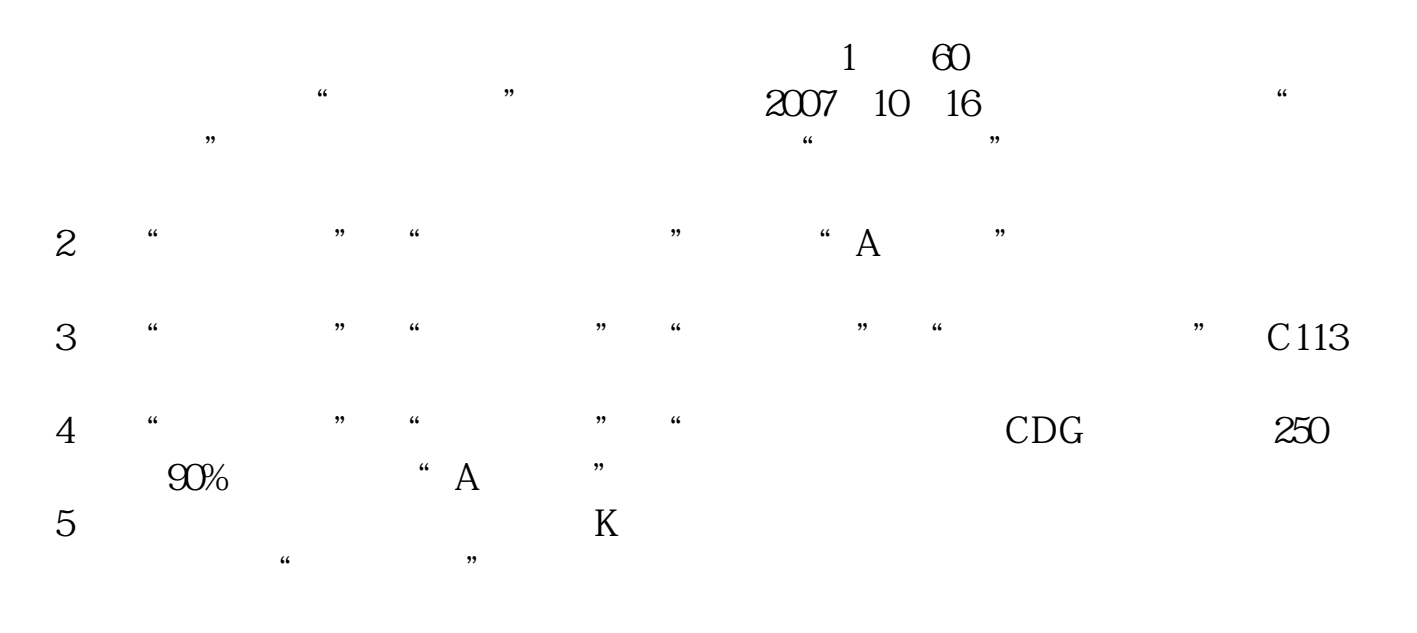

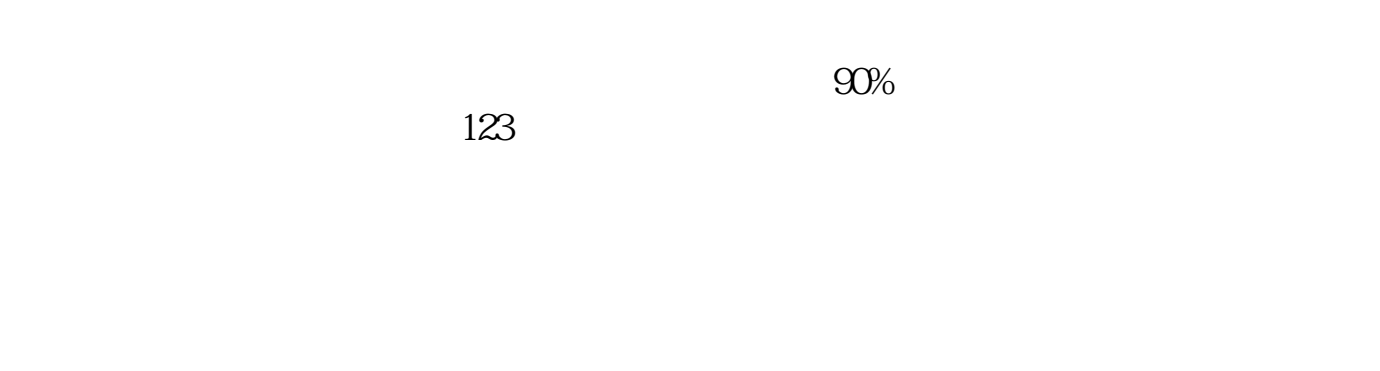

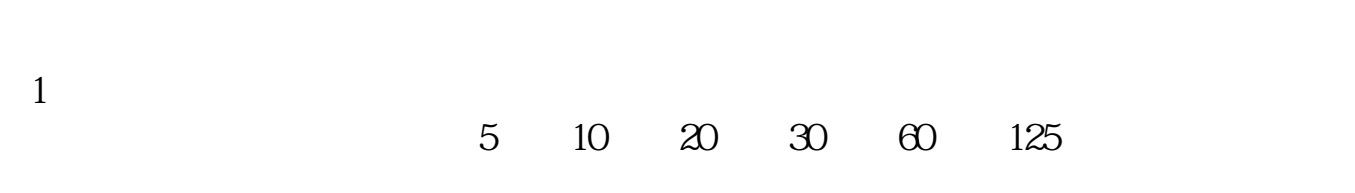

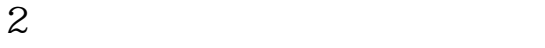

 $6$  12 24

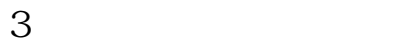

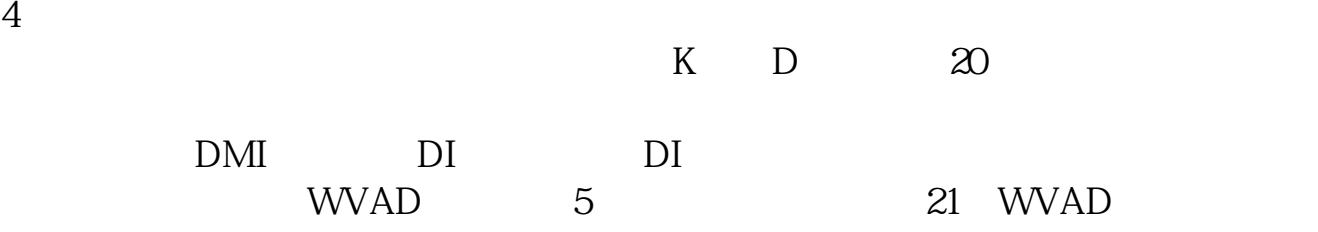

 $*$  //wenwen.sogou $*/z$ /q802746871.htm?si=4

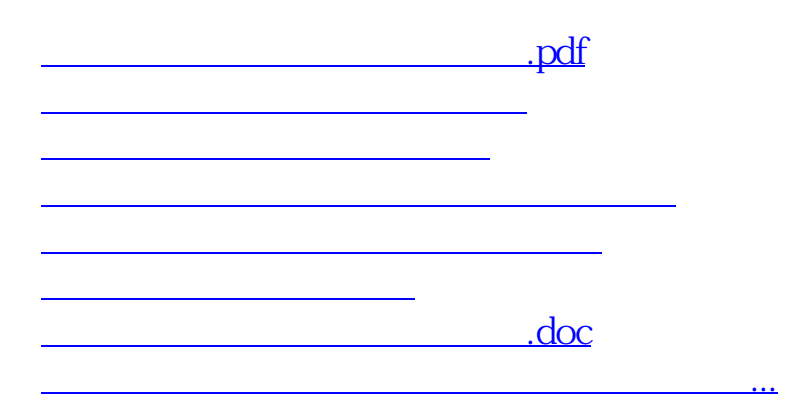

<https://www.gupiaozhishiba.com/book/21466897.html>